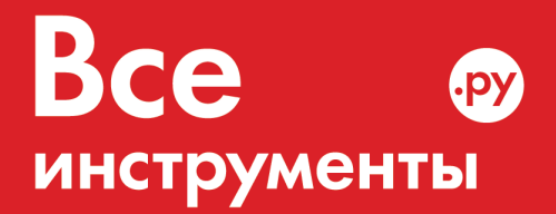

vseinstrumenti.ru

8 800 550-37-57 звонок бесплатный

# **Инструкция по эксплуатации**

Лазерный дальномер DeWALT DW 03101

**Цены на товар на сайте:**

[http://dewalt.vseinstrumenti.ru/instrument/izmeritelnyj/lazernye\\_dalnomery/lazernyj\\_dalnomer\\_dewalt\\_d](http://dewalt.vseinstrumenti.ru/instrument/izmeritelnyj/lazernye_dalnomery/lazernyj_dalnomer_dewalt_dw_03101/?from=pdf-instruktsii) [w\\_03101/](http://dewalt.vseinstrumenti.ru/instrument/izmeritelnyj/lazernye_dalnomery/lazernyj_dalnomer_dewalt_dw_03101/?from=pdf-instruktsii)

**Отзывы и обсуждения товара на сайте:**

[http://dewalt.vseinstrumenti.ru/instrument/izmeritelnyj/lazernye\\_dalnomery/lazernyj\\_dalnomer\\_dewalt\\_d](http://dewalt.vseinstrumenti.ru/instrument/izmeritelnyj/lazernye_dalnomery/lazernyj_dalnomer_dewalt_dw_03101/?from=pdf-instruktsii#tab-Responses) [w\\_03101/#tab-Responses](http://dewalt.vseinstrumenti.ru/instrument/izmeritelnyj/lazernye_dalnomery/lazernyj_dalnomer_dewalt_dw_03101/?from=pdf-instruktsii#tab-Responses)

### **Содержание RU**

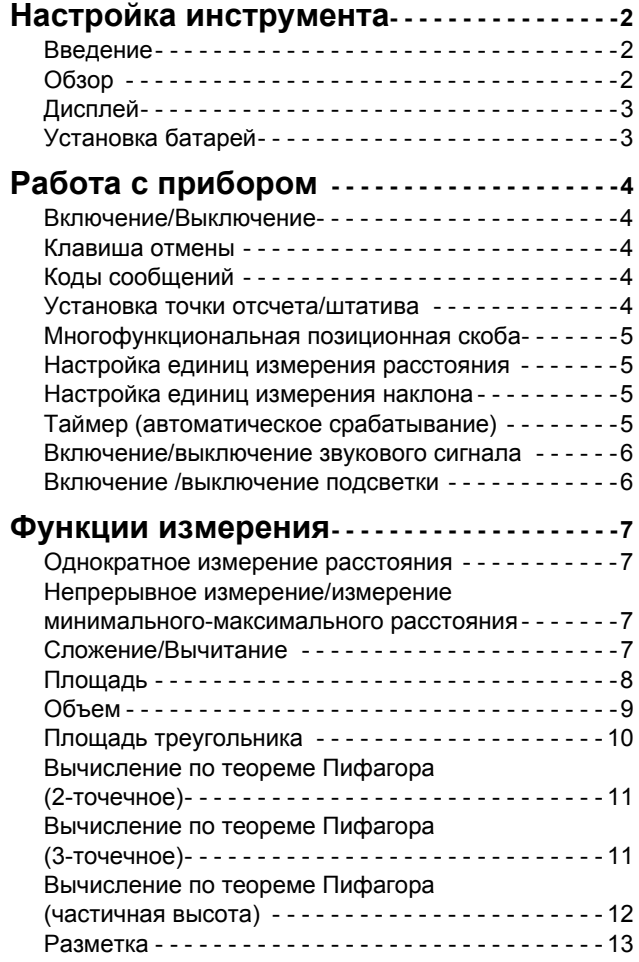

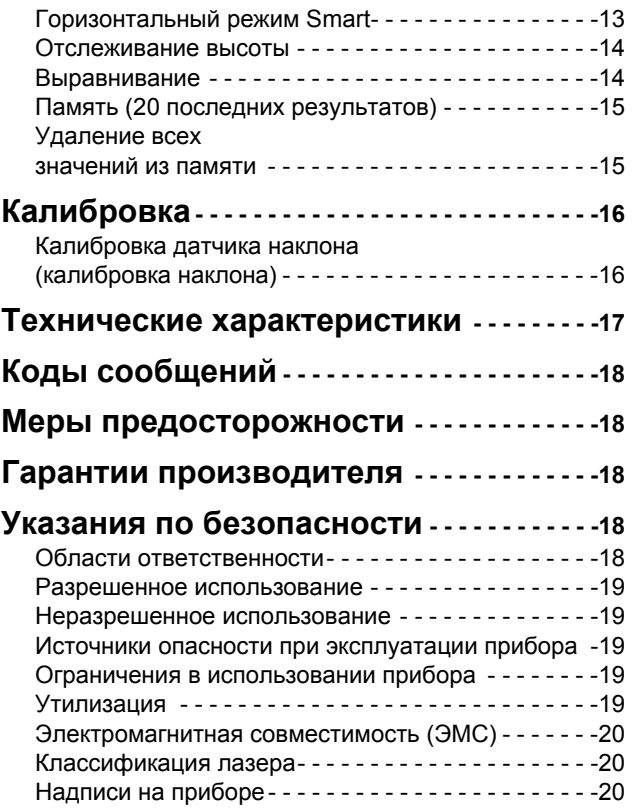

#### **RU** Настройка инструмента

#### <span id="page-2-1"></span><span id="page-2-0"></span>Введение

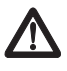

Перед началом работы с инструментом внимательно изучите инструкции по технике безопасности и данное руководство пользователя.

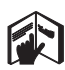

Лицо, ответственное за прибор, должно удостовериться, что все пользователи понимают и следуют данному руководству.

Используемые символы имеют следующие значения:

# $\mathcal{L}\!\!\!\!\!\setminus$  BHUMAHUE

Обозначает потенциально опасную ситуацию или применение не по назначению, если не предотвращать, может привести к смерти или серьезным травмам.

# ДОСТОРОЖНО

Обозначает потенциально опасную ситуацию и/или неправильное использование инструмента, которые могут привести к легким травмам и/или нанести материальный, финансовый или экологический ущерб.

Важные параграфы, которых необходимо придержи-

ваться при практическом применении, поскольку они позволяют использовать прибор технически корректно и рационально.

#### <span id="page-2-2"></span>Обзор

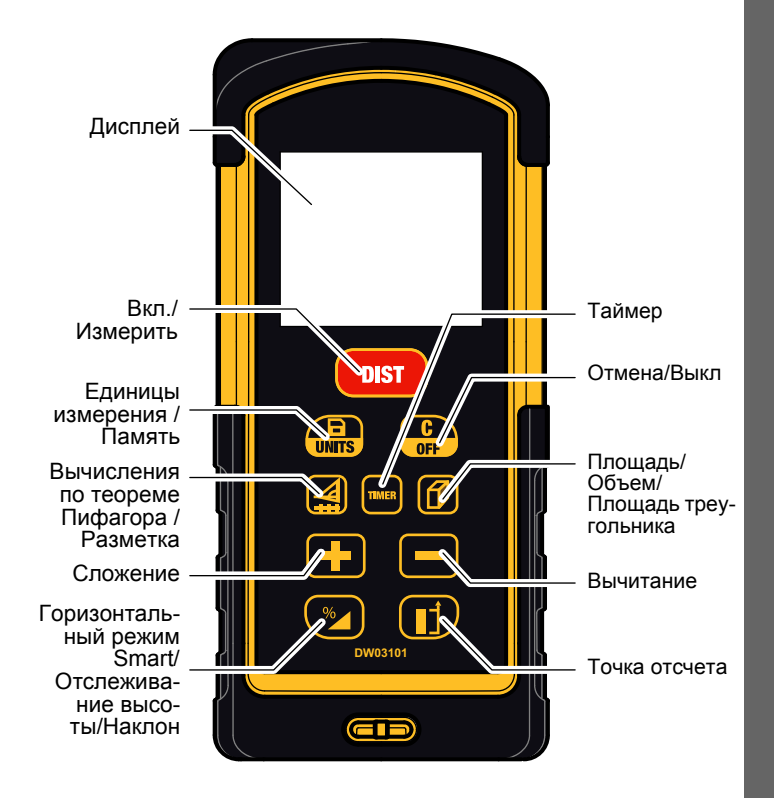

### <span id="page-3-0"></span>**Настройка инструмента Дисплей**

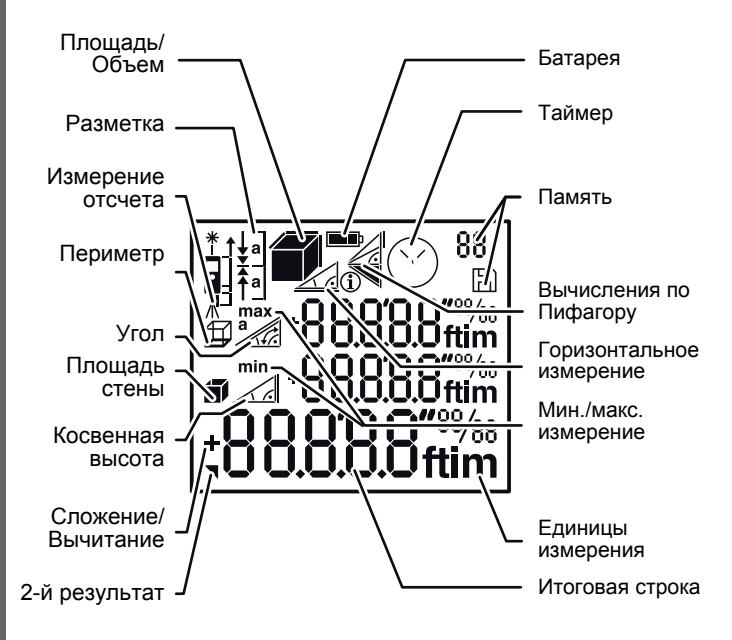

#### <span id="page-3-1"></span>**Установка батарей**

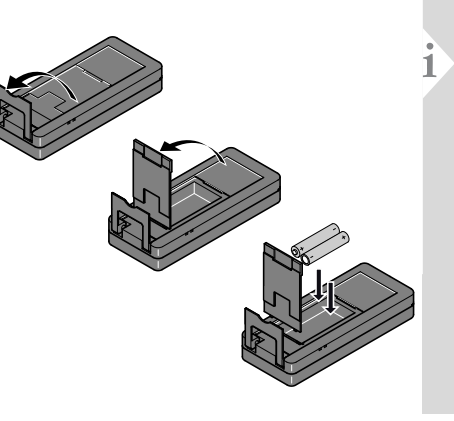

Для обеспечения надежного функционирования не ис--<br>пользуйте угольно-<br>цинковые батареи. Замените батареи, когда на дисплее<br>появится мигающий символ батареи.

**RU**

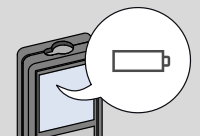

### **RU Работа с прибором**

#### <span id="page-4-3"></span><span id="page-4-2"></span><span id="page-4-1"></span><span id="page-4-0"></span>**Включение/Выключение Клавиша отмены Коды сообщений 1x 2x** Нажмите и удер-При появлении сообщения "info" живайте кнопку вместе с числом следуйте инс ВКЛ 2 сек для за**i** трукциям в разделе "Коды сооб-**DIST** пуска постояннощений". **OFF OFF OFF** го режима работы Пример: лазера. Если ни **2 сек** одна из клавиш  $\ast$ Покинуть текущую не нажата в тече-O Прибор выклю-Отмена последнефункцию, перейти<br>к основному режи чается. го действия. прибор выключа-256 му работы. ется автоматически.

#### <span id="page-4-4"></span>**Установка точки отсчета/штатива**

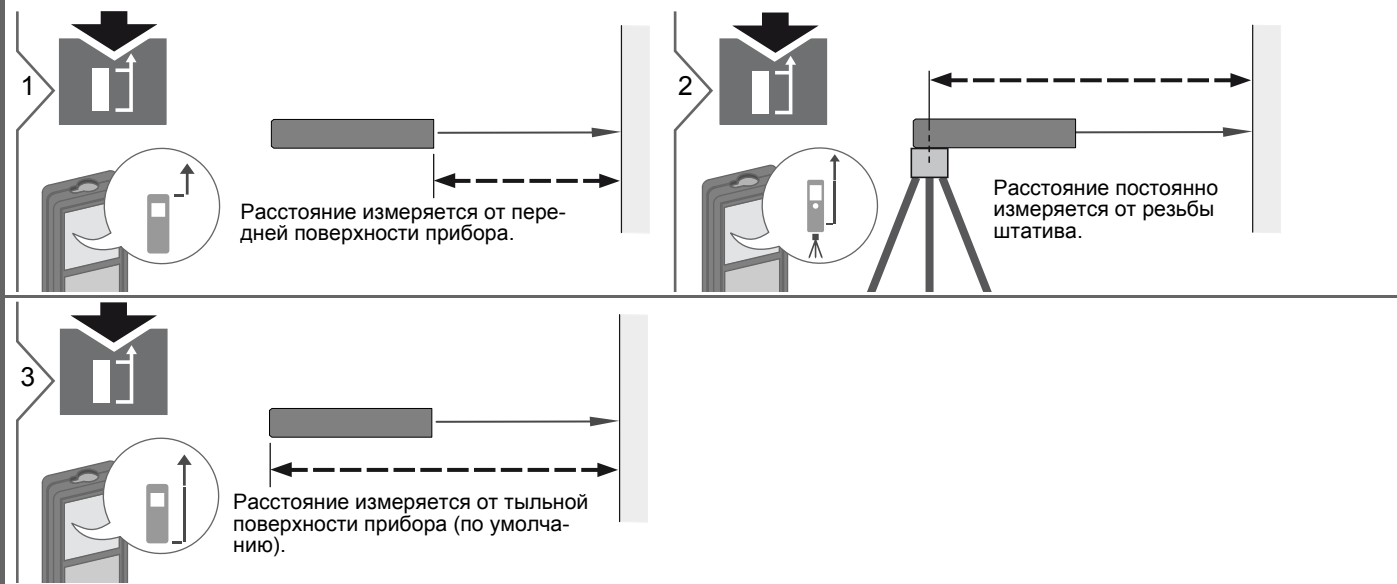

**4** Dewalt DW03101

#### Работа с прибором

#### <span id="page-5-0"></span>Многофункциональная позиционная скоба

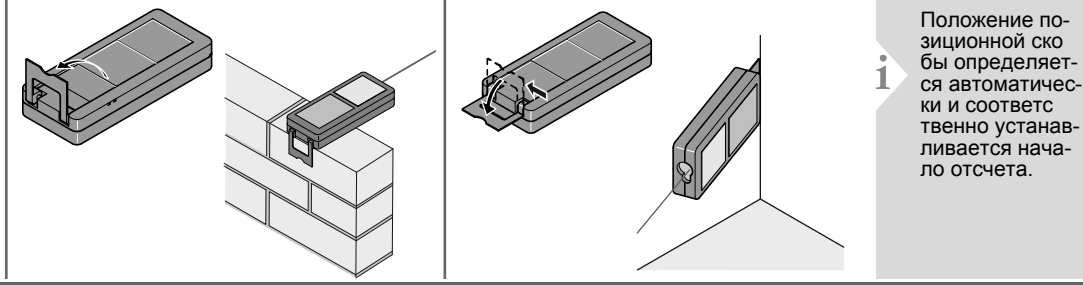

#### <span id="page-5-1"></span>Настройка единиц измерения расстояния

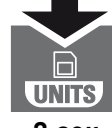

Переключение между следующими едини цами измерения:

2 cek

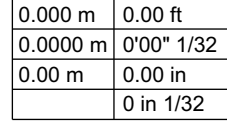

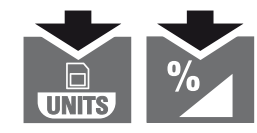

одновременно в течение 2 сек

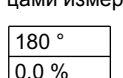

#### <span id="page-5-3"></span>Таймер (автоматическое срабатывание)

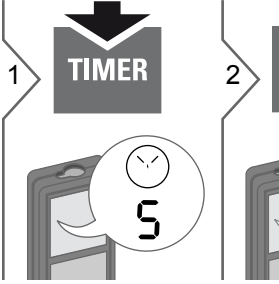

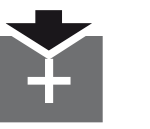

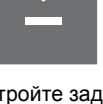

Настройте задержку автоматического срабатывания (макс. 60 сек. настройка 5 сек)

Как только клавиша будет отпущена, а лазер при этом активирован, на дисплее будет отображаться обратный счет секунд, оставшихся до начала измерения. Установка задержки срабатывания рекомендована для точного наведения на цель, например, в случае больших расстояний. Это помогает избежать вибрации прибора при нажатии кнопки измерения.

<span id="page-5-2"></span>Настройка единиц измерения наклона

#### **Переключение между** следующими едини цами измерения:

#### **Работа с прибором RU**

<span id="page-6-0"></span>**Включение/выключение звукового сигнала**

#### <span id="page-6-1"></span>**Включение /выключение подсветки**

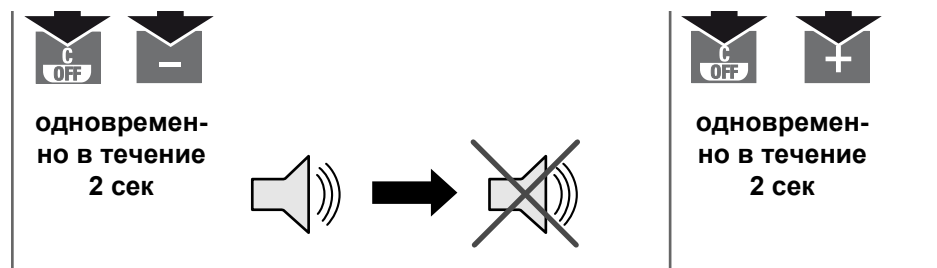

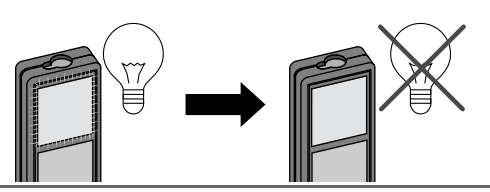

#### <span id="page-7-0"></span>Функции измерения

#### <span id="page-7-1"></span>Однократное измерение расстояния

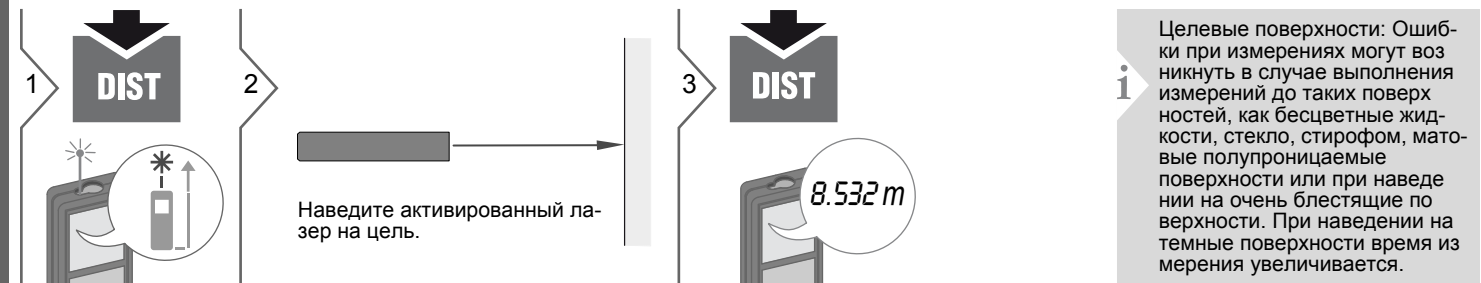

Измеренное минимальное и максимальное расстояние отображается

на дисплее (мин, макс). Последнее

измеренное расстояние отобража-

max

 $min$ 

8.532 m

ется в итоговой строке.

**DIST** 

СТОЯНИЯ

Прекращение непрерывного измерения/измерения мини-

мального-максимального рас-

#### <span id="page-7-2"></span>Непрерывное измерение/измерение минимального-максимального расстояния

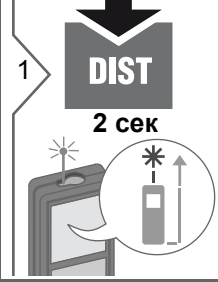

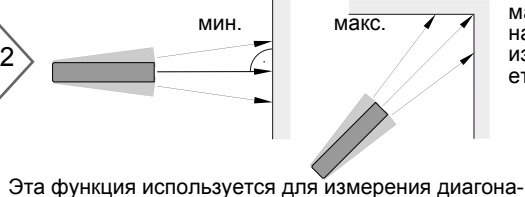

лей (максимальные значение) или горизонтальных расстояний до вертикальной поверхности (минимальное значение).

#### <span id="page-7-3"></span>Спожение/Вычитание

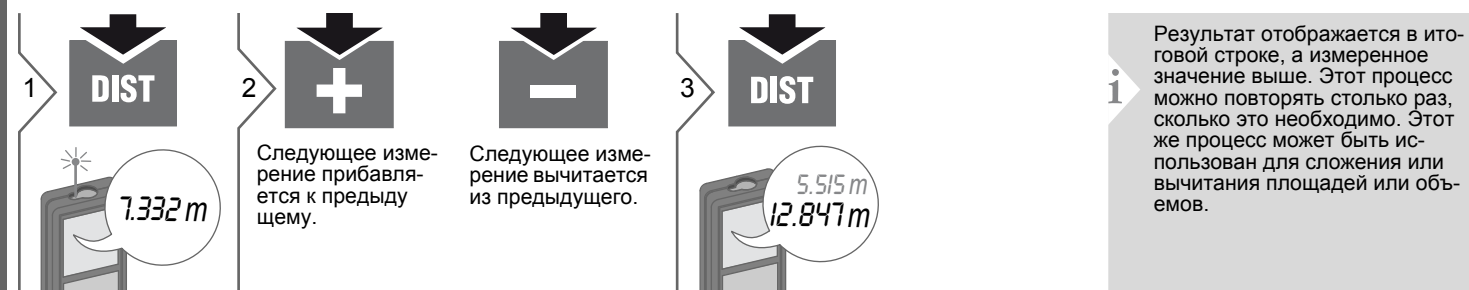

<span id="page-8-0"></span>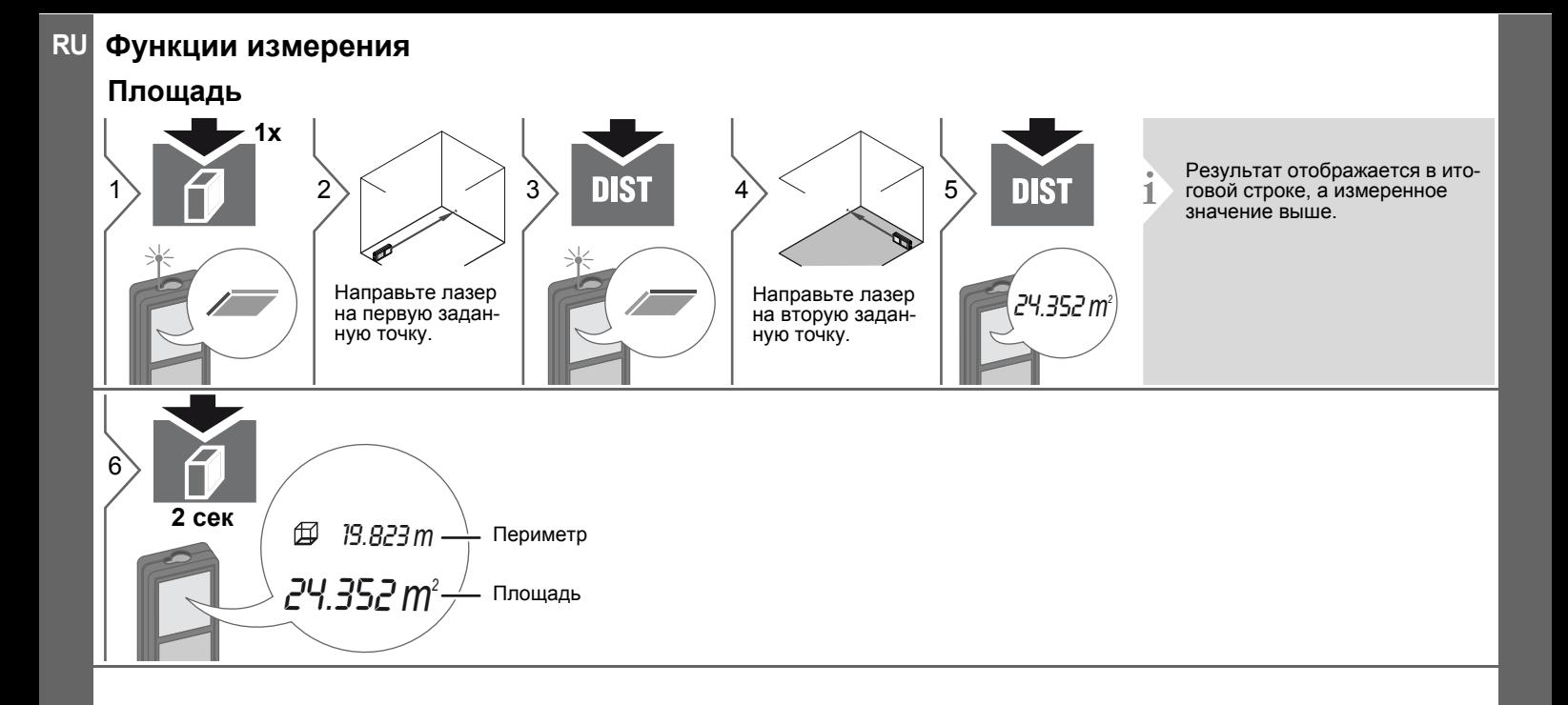

#### **Функции измерения**

#### <span id="page-9-0"></span>**Объем**

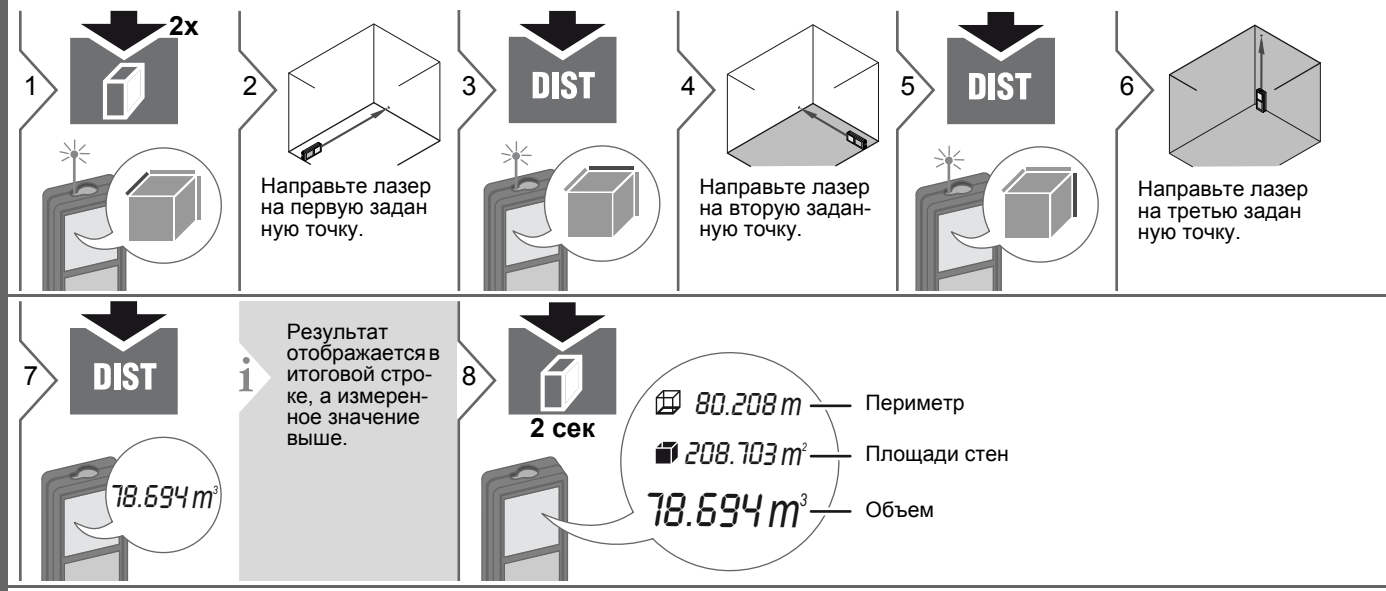

#### **Функции измерения RU**

#### <span id="page-10-0"></span>**Площадь треугольника**

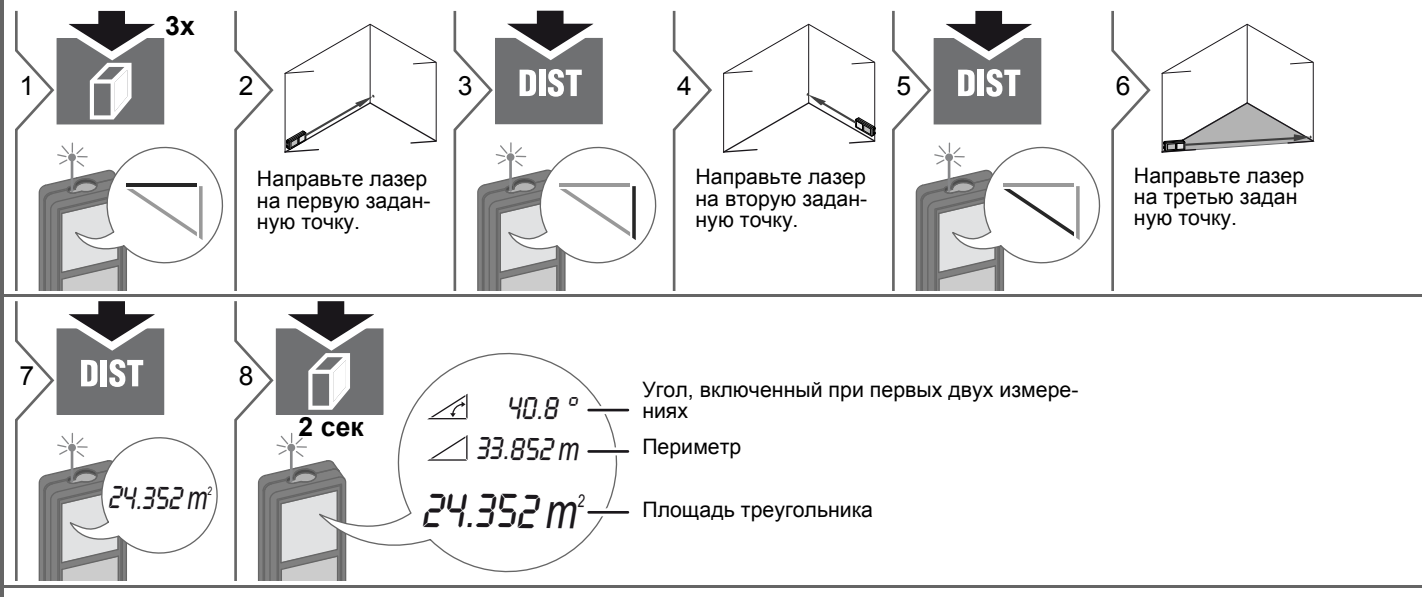

#### **Функции измерения**

<span id="page-11-0"></span>**Вычисление по теореме Пифагора (2-точечное)**

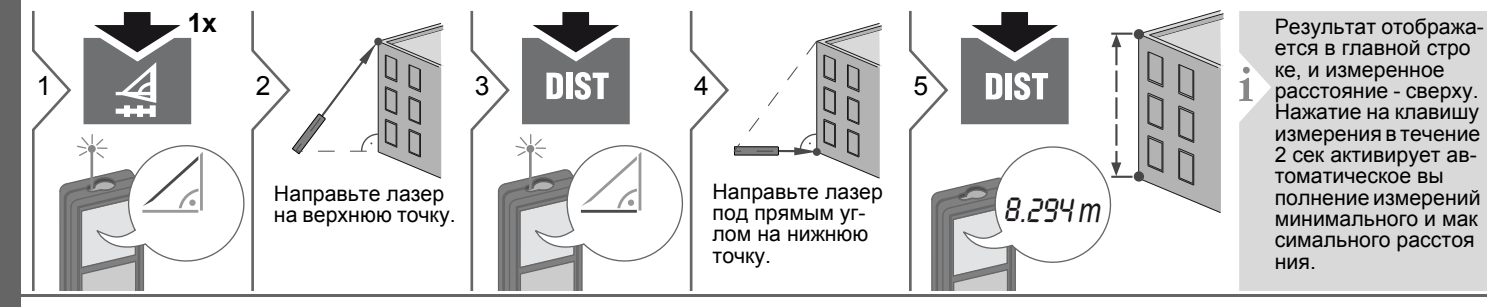

#### <span id="page-11-1"></span>**Вычисление по теореме Пифагора (3-точечное)**

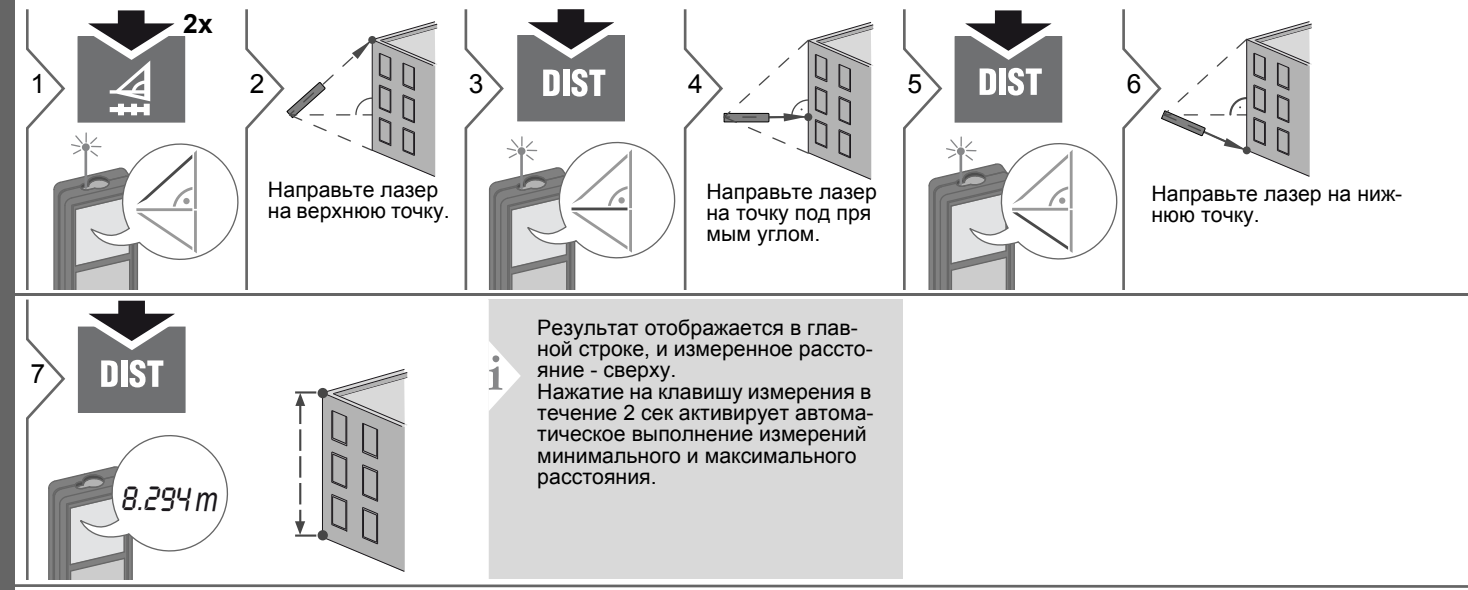

#### **Функции измерения RU**

#### <span id="page-12-0"></span>**Вычисление по теореме Пифагора (частичная высота)**

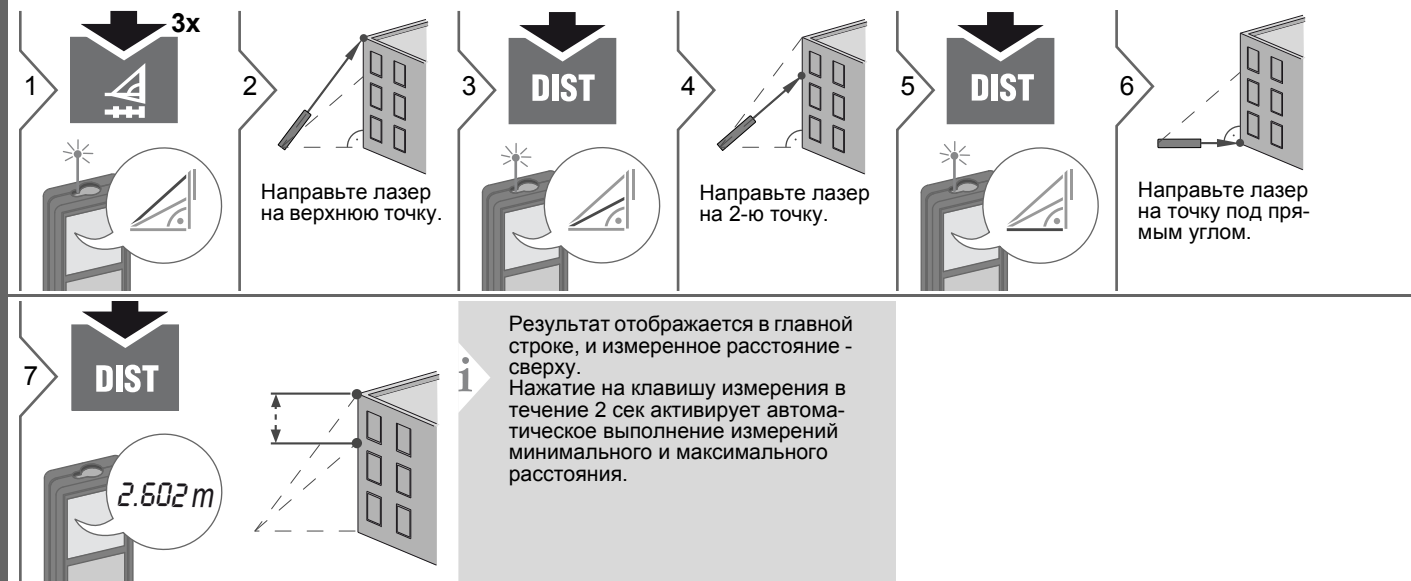

#### Функции измерения

#### <span id="page-13-0"></span>Разметка

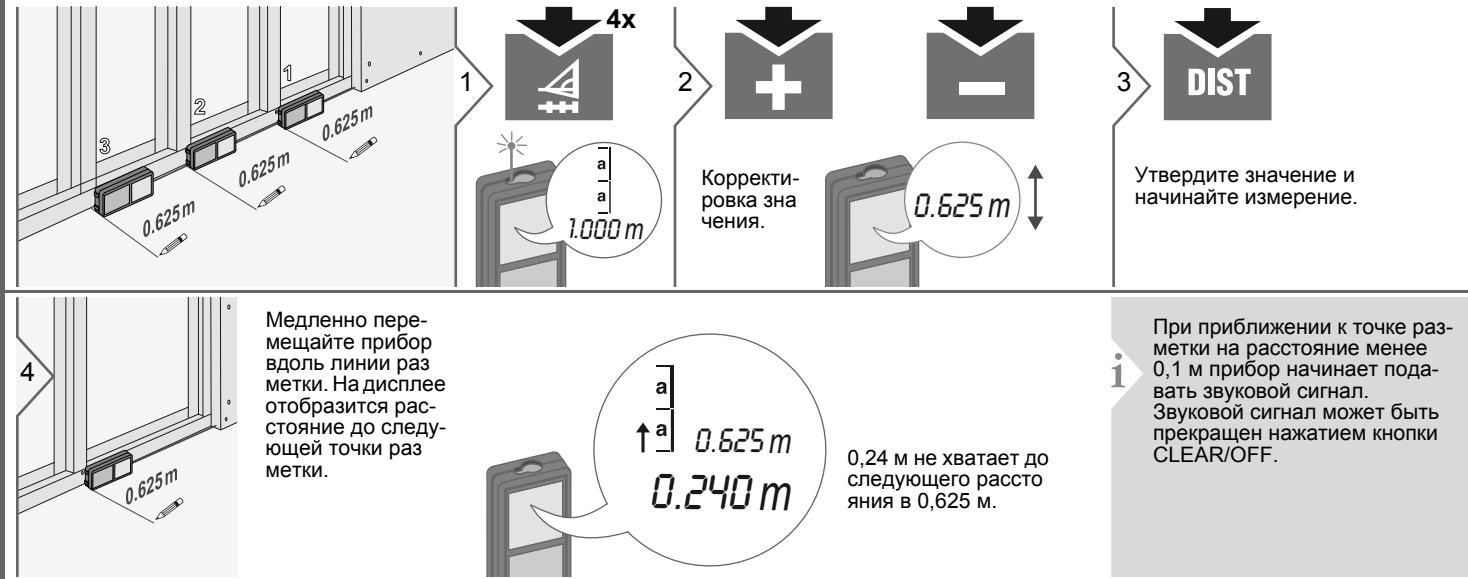

#### <span id="page-13-1"></span>Горизонтальный режим Smart

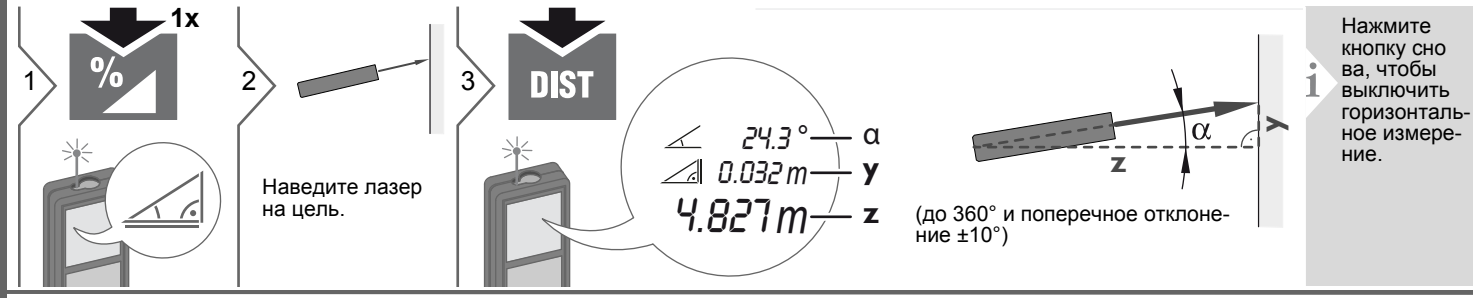

#### Dewalt DW03101

#### **Функции измерения RU**

**i**

5

#### <span id="page-14-0"></span>**Отслеживание высоты**

**2x** После включения этой функции **h3** при повороте прибора на штативе **h2** постоянно отображается отслежи-2  $\otimes$  3 **h1st** 4  $\otimes$ 1 4 ваемая высота. Измерение 2-го расстояния не нужно, так как угол измеряется автоматически. **x** Направьте лазер на верхние точ-Направьте лазер ки <sup>и</sup> отслеживание угла/высоты начнется автоматически. на нижнюю точку. **h3** Отслеживае**h2** мая высота "y" **i** находится под 6 **DIST h1** 6.932 *m* **x** углом 90° к 1-ой расчетной точ-<br>ке "x" **y**30.2 ° $\rightarrow$  $\beta$  = Отслеживаемый угол **x** Остановка отслеживания вы**y** = Отслеживаемая высо-9.827 *m* соты и отображение последнета при повороте прибора го значения. на штативе

#### <span id="page-14-1"></span>**Выравнивание**

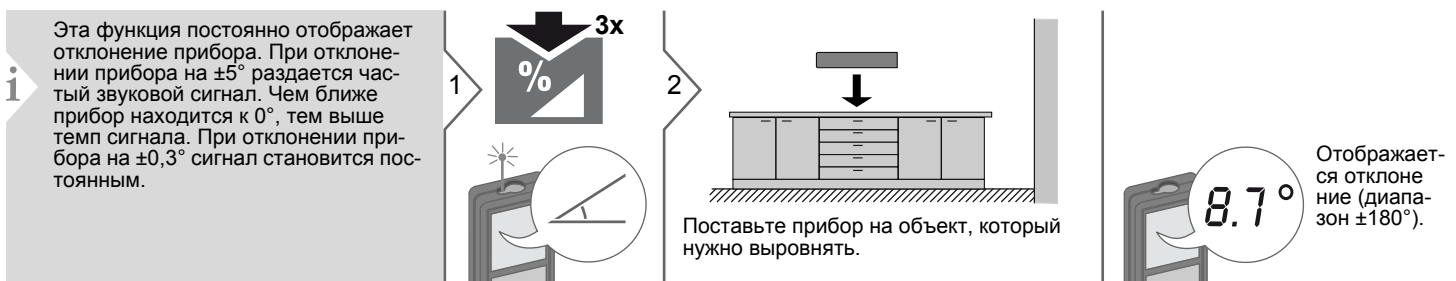

Dewalt DW03101

#### <span id="page-15-0"></span>**Функции измерения Память (20 последних результатов) Удаление всех значений из памяти** 1 2 3  $OFF$ **UNITS UNITS UNITS 2 сек одновременно в** Значение из ито- $\left| \ldots 20 \right|$  Отображаются 20  $20 \setminus$  Прокрутка послед**течение 2 с** говой строки мож последних значе них 20 значений. 8.294 *m* 8.294 *m* ний. но использовать Память полностью очищедля дальнейших на.вычислений.

<span id="page-15-1"></span>**RU**

### **RU Калибровка**

#### <span id="page-16-1"></span><span id="page-16-0"></span>**Калибровка датчика наклона (калибровка наклона)**

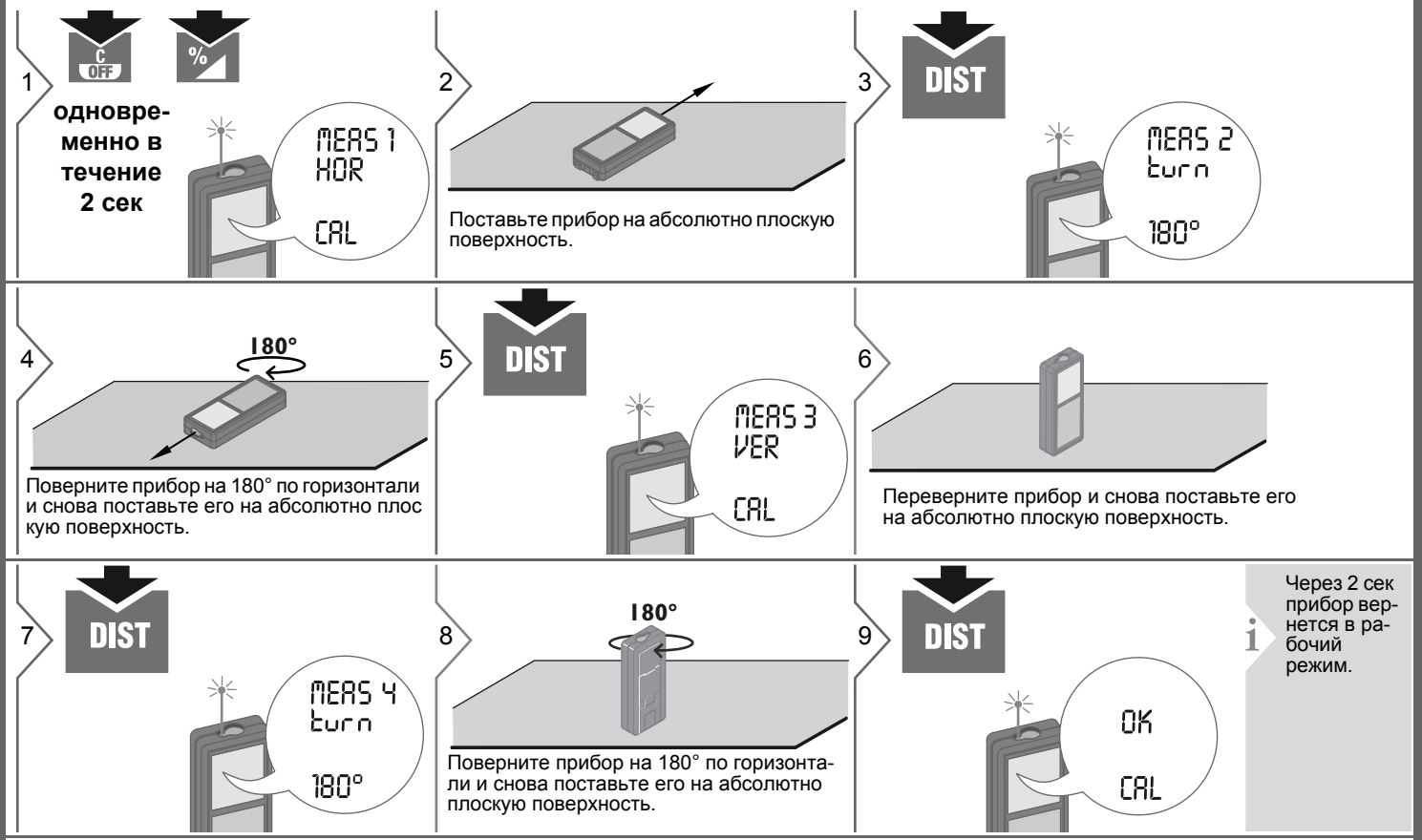

#### <span id="page-17-0"></span>**Технические характеристики** \* применимо при коэффициенте отражения **RU**

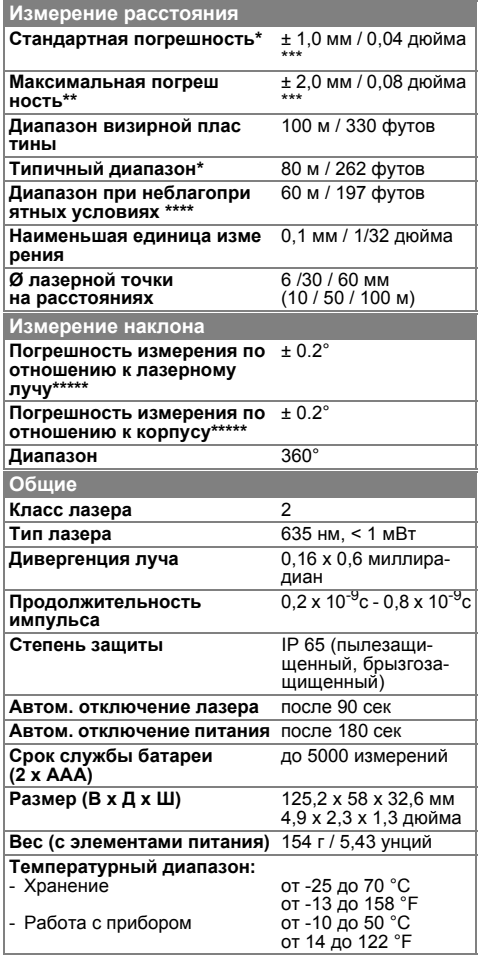

целевой поверхности 100 % (белая окрашенная стена), низком фоновом освещении, температуре 25 °C

\*\* применимо при коэффициенте отражения целевой поверхности от 10 до 500 %, высоком фоновом освещении, температуре от -10 °C до  $+50$  °C

\*\*\* погрешность определена для расстояний от 0,05 м до 10 м с уровнем достоверности 95%. Максимальная погрешность может достигать 0,1 мм/м при расстоянии от 10 м до 30 м и 0,2 мм/м при расстоянии более 30 м

\*\*\*\* применимо при коэффициенте отражения целевой поверхности 100 %, фоновом освещении прибл. 30 000 люкс

\*\*\*\*\* после калибровки пользователем. Дополнительная относительная погрешность +/- 0,01° на градус до +/-45° в каждом квадранте. Применимо при комнатной температуре. Для всего диапазона рабочей температуры максимальная погрешность увеличивается на +/- 0,1°.

Для получения точных косвенных результатов рекомендуется использовать штатив. Для полу- чения точных результатов изме рения наклона следует избегать поперечного наклона.

**i**

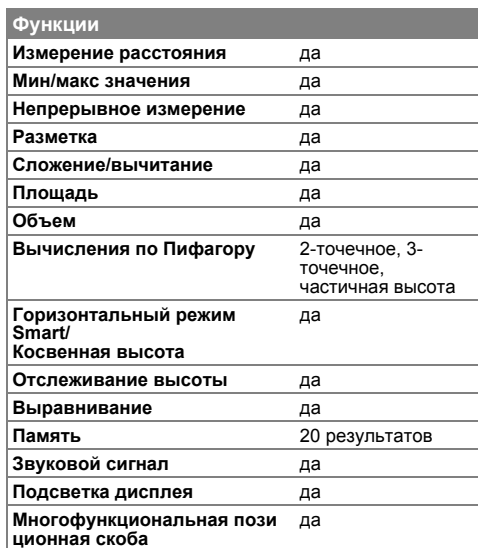

#### **RU Коды сообщений**

<span id="page-18-0"></span>Если сообщение **Error** остается активнымпосле нескольких отключений и включений инструмента, пожалуйста, обратитесь к авторизованному дилеру. При появлении сообщения **InFo** вместе с числом нажмите кнопку Очистить и следуйте указанным инструкциям:

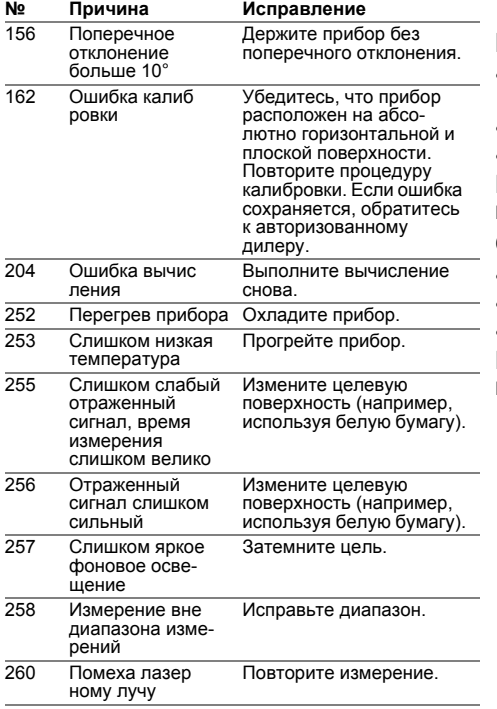

#### <span id="page-18-1"></span>**Меры предосторожности**

- Периодически протирайте прибор мягкой влажной салфеткой.
- Не погружайте прибор в воду.
- Никогда не используйте агрессивные чистящие средства или растворители.

#### <span id="page-18-2"></span>**Гарантии производителя**

#### **Европа:**

- гарантия 30 дней без возмещения рисков
- один год бесплатного сервиса
- один год полной гарантии Подробная информация доступна в интернете на сайте www.2helpU.com.

#### **Северная Америка:**

- три года ограниченной гарантии
- один год бесплатного сервиса
- 90 дней гарантии возврата стоимости Подробная информация доступна в интернете на сайте www.dewalt.com.

### <span id="page-18-3"></span>**Указания по безопасности**

Ответственное должностное лицо эксплуатирующей организации должно быть уверено, что все пользователи понимают эти инструкции и следуют им.

#### <span id="page-18-4"></span>**Области ответственности**

#### **Ответственность производителя оригинального оборудования:**

Европа: DEWALT D-65510 Idstein, Germany www.2helpU.com www.dewalt.eu

Северная Америка: DEWALT Industrial Tool Co. Baltimore, MD21286, USA Для сервисного обслуживания звонить 1-800-4-DEWALT. www.dewalt.com

Вышеуказанная компания несет ответственность за поставку прибора, включая Руководство пользователя, в полностью безопасном состоянии. Вышеуказанная компания не несет ответственности за принадлежности производства сторонних компаний.

#### **Обязанности лица, ответственного за эксплуатацию прибора:**

• Ясно понимать требования предупредительных надписей на приборе, а также Руководства пользователя.

### Указания по безопасности

- Знать требования инструкций по технике безопасности и предотвращению несчастных случаев.
- Всегда принимать меры для предотвращения доступа к изделию неуполномоченного персонала.

#### <span id="page-19-0"></span>Разрешенное использование

- Измерение расстояний
- Измерение наклона

#### <span id="page-19-1"></span>Неразрешенное использование

- Использование прибора без **ИНСТРУКЦИИ**
- Использование, выходящее за пределы разрешенных операций
- Вывод из строя систем безопасности и удаление с прибора предупредительных и указательных надписей
- Вскрытие прибора с помощью инструментов (отверток, и т.д.)
- Изменение конструкции прибора или его модификация
- Использование аксессуаров, полученных от других производителей, если они не допущены к применению
- Намеренное ослепление третьих лиц, также в темноте
- Ненадлежащие меры безопасности на участке произведения геодезической съемки (например, при проведении измерений на дорогах, стройплощадках и т.д.)
- Безответственное обращение с прибором на лесах, лестницах, при измерениях вблизи работающих

машин или открытых частей машин и установок без защиты

• Прямое наведение прибора на солнце

<span id="page-19-2"></span>Источники опасности при эксплуатации прибора

### 

Если прибор роняли, неправильно использовали или модифицировали, то при работе с таким прибором Вы можете получить неправильные результаты измерений. Периодически проводить контрольные измерения. Особенно после того, как прибор подвергался чрезмерным механическим и другим воздействиям, а также до и после выполнения ответственных измерительных работ.

### **AN OCTOPO XHO**

Ни в коем случае не пытаться ремонтировать прибор самостоятельно. В случае возникновения неисправностей, связаться с местным дилером.

### $\sqrt{N}$  BHUMAHUE

Внесение изменений и модификаций, которые не были согласованы, могут повлечь за собой утерю пользователем полномочий управлять оборудованием.

#### <span id="page-19-3"></span>Ограничения в использовании прибора

См. главу "Технические характеристики".

Прибор спроектирован для использования в условиях, характерных для мест постоянного проживания людей. Не использовать этот прибор во взры воопасных или других агрессивных условиях.

#### <span id="page-19-4"></span>Утилизация

# A осторожно

Использованные батарейки не подлежат утилизации с бытовыми отходами. Позаботиться об окружающей среде, сдать их на сборный пункт, организованный в соответствии с государс твенными или местными нормами. Изделие не подлежит утилизации с бытовыми отходами.

Утилизировать изделие надлежащим образом в соответствии с государственными нормами, действующими в вашей стране.

Придерживаться национальных или местных нормативов.

Информацию по особому обращению с продуктом и обработке отходов можно скачать на нашей домашней странице.

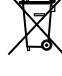

#### **Указания по безопасности RU**

<span id="page-20-0"></span>**Электромагнитная совместимость (ЭМС)**

# $\triangle$  внимание

Прибор соответствует самым жестким требованиям действующих стандартов и правил в этой области. Однако, полностью исключить влияние прибора на другое оборудование нельзя.

#### <span id="page-20-1"></span>**Классификация лазера**

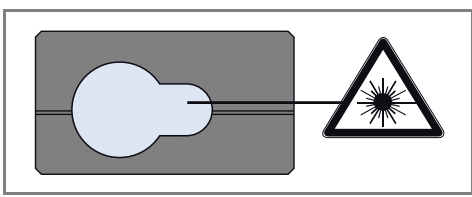

Прибор излучает видимые лазерные лучи из своей передней части: Изделие относится ко 2-му классу лазеров в соответствии с:

• IEC60825-1: 2007 "Безопасность лазерных изделий"

#### **Лазерные изделия класса 2:**

Не смотреть в лазерный луч и не направлять его без надобности на других людей. Защита глаз обычно осуществляется путем отведения их в сторону или закрытием век.

### $\triangle$ внимание

Прямой взгляд на луч через оптические устройства (например, бинокли, зрительные трубы) может быть опасен.

### -**ОСТОРОЖНО**

Взгляд на лазерный луч может быть опасным для глаз.

#### <span id="page-20-2"></span>**Надписи на приборе**

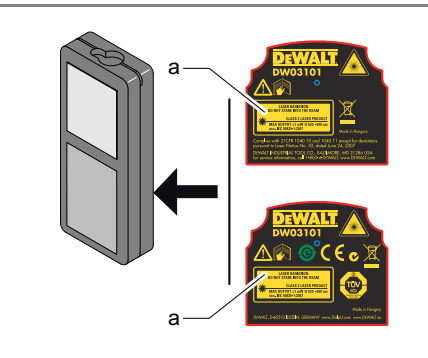

Прикрепите наклейку лазера (a) на языке вашей страны.

# McGrp.Ru

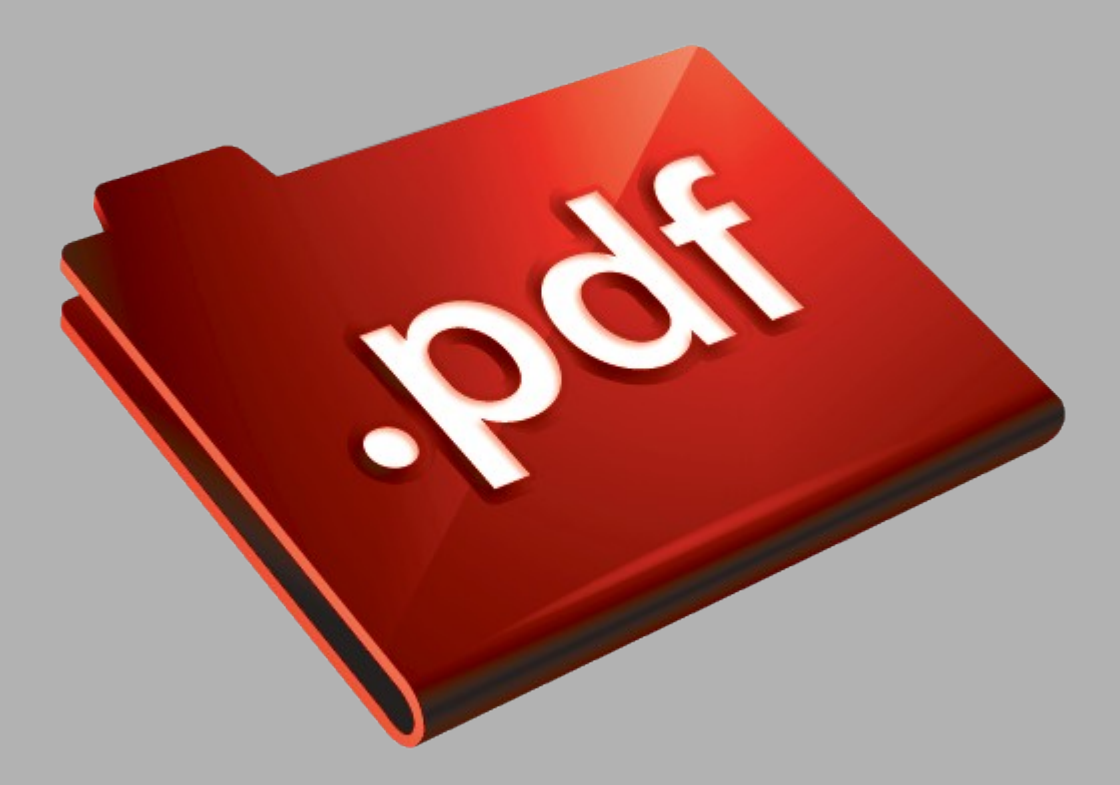

# Сайт техники и электроники

Наш сайт [McGrp.Ru](http://mcgrp.ru/) при этом не является просто хранилищем [инструкций по эксплуатации,](http://mcgrp.ru/) это живое сообщество людей. Они общаются на форуме, задают вопросы о способах и особенностях использования техники. На все вопросы очень быстро находятся ответы от таких же посетителей сайта, экспертов или администраторов. Вопрос можно задать как на форуме, так и в специальной форме на странице, где описывается интересующая вас техника.